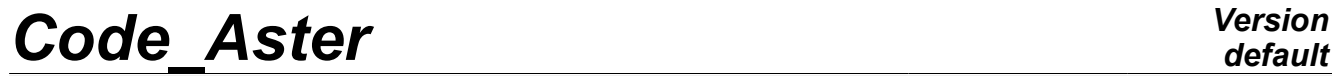

*Titre : Procédure POURSUITE Date : 25/04/2012 Page : 1/5 Responsable : Jean-Pierre LEFEBVRE Clé : U4.11.03 Révision : 8931*

## **Procedure POURSUITE**

## **1 Drank**

To continue a study from the safeguard with format JEVEUX or with HDF format of its " TOTAL" base.

The apparently complex syntax of this procedure should not worry the user, the call with the operands by default, is sufficient in most case: POURSUITE ()

the use of this command is completely similar to that of debut. The key words whose behavior is identical in debut and POURSUITE are only described in [U4.11.01].

*Warning : The translation process used on this website is a "Machine Translation". It may be imprecise and inaccurate in whole or in part and is provided as a convenience.*

*Titre : Procédure POURSUITE Date : 25/04/2012 Page : 2/5 Responsable : Jean-Pierre LEFEBVRE Clé : U4.11.03 Révision : 8931*

# *default*

## **2 Syntax**

POURSUITE **(** ◊PAR\_LOT = "OUI' , [DEFAULT] " NON",<br>" NON",  $\Diamond$ IMPR MACRO = / "NON",  $[DEFAULT]$ / "OUI',  $\Diamond$ LANG = Lang, [TXM]  $\Diamond$ BASE = F (  $\blacklozenge$ FICHIER = ' VOLATILE', ◊/ | LONG\_ENRE= lenr, [I]  $\overline{\text{NMAX}}$  ENRE= nenr, [I] | LONG\_REPE= lrep, [I] ),  $\Diamond$ CODE = F (  $\Diamond$ MOM =nom code, [K8]  $\begin{array}{ccc} \Diamond \text{UNITE} & = & | & 15 \\ | & & | & \text{unitd,} \end{array}$  [DEFAULT] | unitd, ),  $\Diamond$ ERREUR =  $_F$  (ERREUR $_F$ =/ "ABORT", [DEFAULT] / "EXCEPTION", ), IGNORE ALARM =1 vale , [l\_Kn]  $\Diamond$ DEBUG = F (  $\Diamond$ JXVERI = "OUI', / "NON",  $\Diamond$ ENVIMA = ' TEST',  $[1 Kn]$ ◊JEVEUX = "OUI', "NON",<br>"OUI',  $ØSDYERI$ " $NON''$ ,<br>" $NON''$ ◇HIST ETAPE = "OUI', ),  $\Diamond$ MESURE TEMPS = F (... to see command debut),  $\Diamond$ MEMOIRE = F ( ... to see command debut),  $\Diamond$ RESERVE CPU = F ( / VALE=vale [R]  $\angle$  POURCENTAGE = [ R]  $\angle$ BORNE= $\angle$ bv , [ R] /180 pcent . [DEFAULT] ),  $\Diamond$ FORMAT HDF = / "NON",  $[DEFed]$ / "OUI', **)**

*Warning : The translation process used on this website is a "Machine Translation". It may be imprecise and inaccurate in whole or in part and is provided as a convenience.*

*Titre : Procédure POURSUITE Date : 25/04/2012 Page : 3/5 Responsable : Jean-Pierre LEFEBVRE Clé : U4.11.03 Révision : 8931*

## **3 Principle of operation**

This procedure affects, moreover, the resources memory necessary to the poursuite of computation.

The operands of the command are homologous with those of the procedure debut [U4.11.01]. They make it possible to specify certain resources allocated to the new execution.

The study carried out previously continues with a set of commands starting with POURSUITE and ending in FIN [U4.11.02].

The commands placed before POURSUITE (except obviously debut) or after FIN, if they are syntactically correct, are ignored.

The procedure POURSUITE which is carried out, as of its reading by the supervisor, carries out the following tasks:

- definition of the logical units of the files used in printing,
- assignment of the files associated with the data bases managed by JEVEUX,
- reading of the catalogs of commands but not of the catalogs of the elements which were recopied on data base during the first execution.

The operands are to be used to divert the various files on numbers of logical unit different from the affected numbers by default or to adjust certain parameters of files.

The simple concepts of python (of variable type) created during a preceding execution are preserved in a file associated with base JEVEUX ( $pick.1$ ). During the execution of the procedure POURSUITE these concepts are regenerated and can thus be used under the name under which they were created.

#### **Notice**

*are not saved in the pick.1, the python objects of the type classifies, function and type.*

## **4 Operands**

operand PAR\_LOT and the key keys LANG and DEBUG are identical to those of the procedure debut [U4.11.01].

Key word BASE is different for the procedure POURSUITE.

Key word HDF allows the relecture of a base stored the format "Hierarchical Dated Format".

### **4.1 Key word BASE**

 $BASE =$ 

the functionality of this key word is to redefine the values of the parameters of the files of direct accesses associated with "data base" if one does not wish to use those built-in by default. The maximum size of the associated files, and consequently the maximum number of records, can be redefined using the parameter placed on line from order behind the key word

In mode POURSUITE, certain characteristics of the global database cannot be modified more. Default values of the parameters associated with data bases

| VOLATILE  |               |
|-----------|---------------|
| NMAX ENRE | 62914         |
| LONG ENRE | 100<br>K keys |
| LONG REPE | the 2000      |

*Warning : The translation process used on this website is a "Machine Translation". It may be imprecise and inaccurate in whole or in part and is provided as a convenience.*

*default*

*Titre : Procédure POURSUITE Date : 25/04/2012 Page : 4/5 Responsable : Jean-Pierre LEFEBVRE Clé : U4.11.03 Révision : 8931*

key are worth 8 bytes out of platform 64 bits under LINUX 64, TRU64 and IRIX 64,4 bytes out of platform 32 bits under SOLARIS, HP-UX and WINDOWS-NT, LINUX.

Under Linux 64, the procedure POURSUITE, with the default values, will allocate a file of direct access of to the more 62914 records of 100 *Kmot* (is worth *K* it 1024 ) for base "VOLATILE".

#### **Note:**

The real size of the file is dynamic; it depends on the volume of information to store indeed. But this size is limited by the conditions of operating and a parameter preset among the values characterizing the platform. On the platform of reference Linux 64 the maximum size is fixed at 48*Go* . This value perhaps modified while passing an argument on the command line of executable behind the key word – max base size where size is an actual value measured in  $Mo$  , or in the arguments of ASTK [U1.04.00].

*On the platforms 32 bits, the maximum size is fixed at* 2.047*Go*

*(2 147 483 647), but the code manages several files to go beyond this limit when the parameter – max\_base passed in argument.*

For the global database, which can be saved and re-used in data of a computation, the maximum size in " POURSUITE" is preserved such as it is if the parameter -  $max$  base is not used, but perhaps not redefined with the need for this way.

### **4.1.1 Operand FICHIER**

 $\blacklozenge$ FICHIER =

Symbolic name of the base considered.

Only the parameter of data base "VOLATILE" can be redefined.

### **4.1.2 Operands LONG\_ENRE/NMAX\_ENRE/LONG\_REPE**

Definition of the parameters of data base (files of direct access).

/ | LONG\_ENRE = lenr

lenr is the length of the records in *Kmots* files of direct accesses used.

#### **Note:**

*The manager of JEVEUX memory uses this parameter to determine two types of objects: the large objects which will be cut out in as many records as necessary, and the small objects which will be accumulated in a plug of the size of a record before being discharged.*

| NMAX\_ENRE = nenr

nenr is the number of records per default, this value is given from LONG ENRE and of an operating parameter under LINUX\_64 built-in with 12*Go* (51 539 607 552 bytes) for the maximum size of the file associated with a data base.

#### **Note:**

*Two operands LONG\_ENRE and NMAX\_ENRE must be used with precaution, a bad use which can lead to the brutal stop of the program by saturation of the files of direct access. Coherence between the maximum size of the file and the value resulting from the product of two parameters LONG\_ENRE and NMAX\_ENRE is checked at the beginning of execution.*

 $LONG$  REPE =  $lrep$ 

 $l$ rep is the initial length of the directory (maximum number of addressable objects by JEVEUX), it is managed dynamically by the manager of memory which extends the size of the directory and all the associated system objects as needs.

## **4.2 Key word FORMAT\_HDF**

*Warning : The translation process used on this website is a "Machine Translation". It may be imprecise and inaccurate in whole or in part and is provided as a convenience.*

*Responsable : Jean-Pierre LEFEBVRE Clé : U4.11.03 Révision : 8931*

*Titre : Procédure POURSUITE Date : 25/04/2012 Page : 5/5*

*default*

FORMAT HDF = "OUI'

Makes it possible with HDF format to read again a global database saved in a file (cf orders FIN [U4.11.02]). The base is then rebuilt starting from the JEVEUX objects stored in the file, this file can be built on a different platform (operating system, platform 32 or 64 bits). The characteristics of the original base are read again in the file and the base is rebuilt with identical (one preserves for example the length of the records).

The file associated with the global database with HDF format is named bhdf.1 in the directory of execution of the code.

## **5 Example of use**

the standard use of this procedure is:

POURSUITE ()

the tests yyy100a and yyy100b illustrate the use of RESERVE CPU the tests forma04b, ssnv156a, ssnv166b, yyy108, illustrate the use of MEMOIRE.

*Warning : The translation process used on this website is a "Machine Translation". It may be imprecise and inaccurate in whole or in part and is provided as a convenience.*